Marche à suivre pour déposer votre demande d'admission à la Maitrise en enseignement au préscolaire et au primaire

### Déposez votre demande à cette adresse : www.usherbrooke.ca/admission

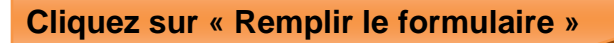

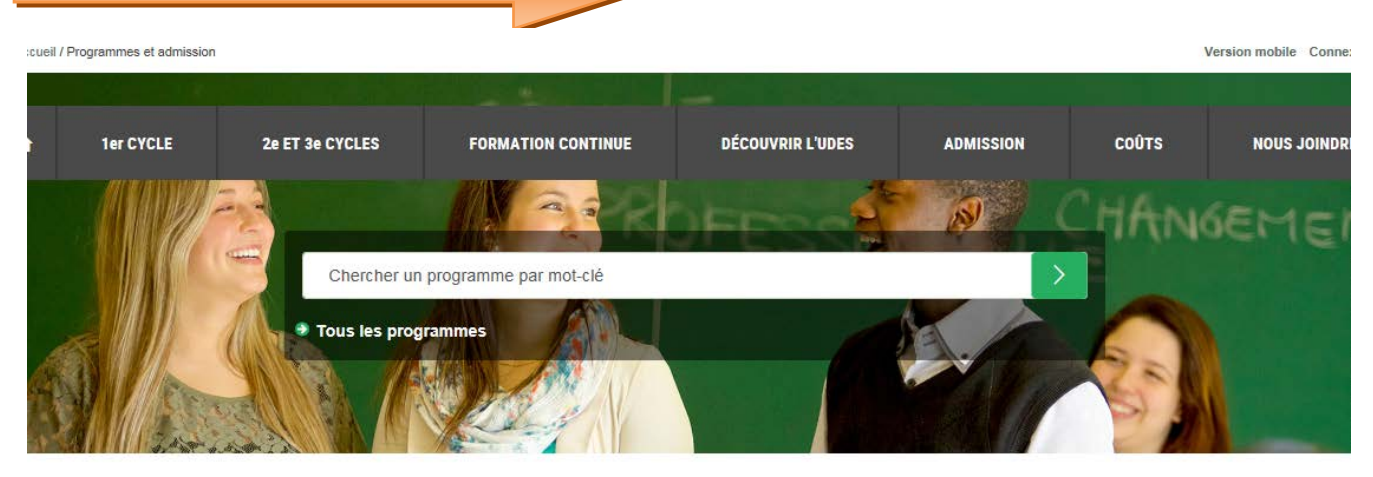

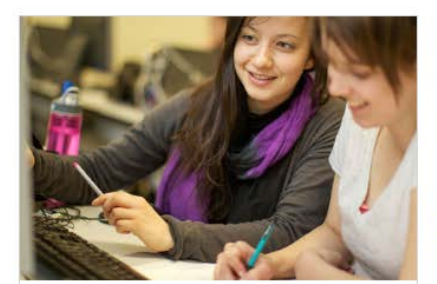

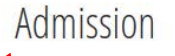

- **O** Dates limites
- **O** Remplir le formulaire

O Compléter un formulaire inachevé

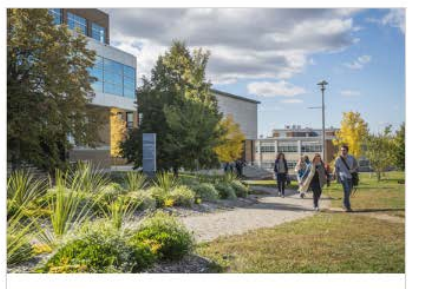

# Préparez votre rentrée

- **O** Guide de la rentrée
- **O** Suivre votre dossier en ligne
- **O** Bacs encore ouverts à l'admission
- O Questions fréquentes sur l'admission

## Nouveaux programmes

#### 1<sup>er</sup> cycle

- O Nouveaux cheminements en administration des affaires
- **O** Fiscalité
- **O** Génie du bâtiment
- **O** Génie robotique

#### 2<sup>e</sup> et 3<sup>e</sup> cycles

- O Droit criminel et pénal
	- O Gestion de l'environnement et économie circulaire
	- **O** Taxes à la consommation
	- **O** Innovation pédagogique et didactique en enseignement

**Complétez les deux premiers panneaux avec vos coordonnées. Quand vous arrivez au 3e panneau, choisissez le trimestre de début des cours et cliquez sur «Choisir» pour indiquer le programme d'études dans lequel vous voulez être admis.**

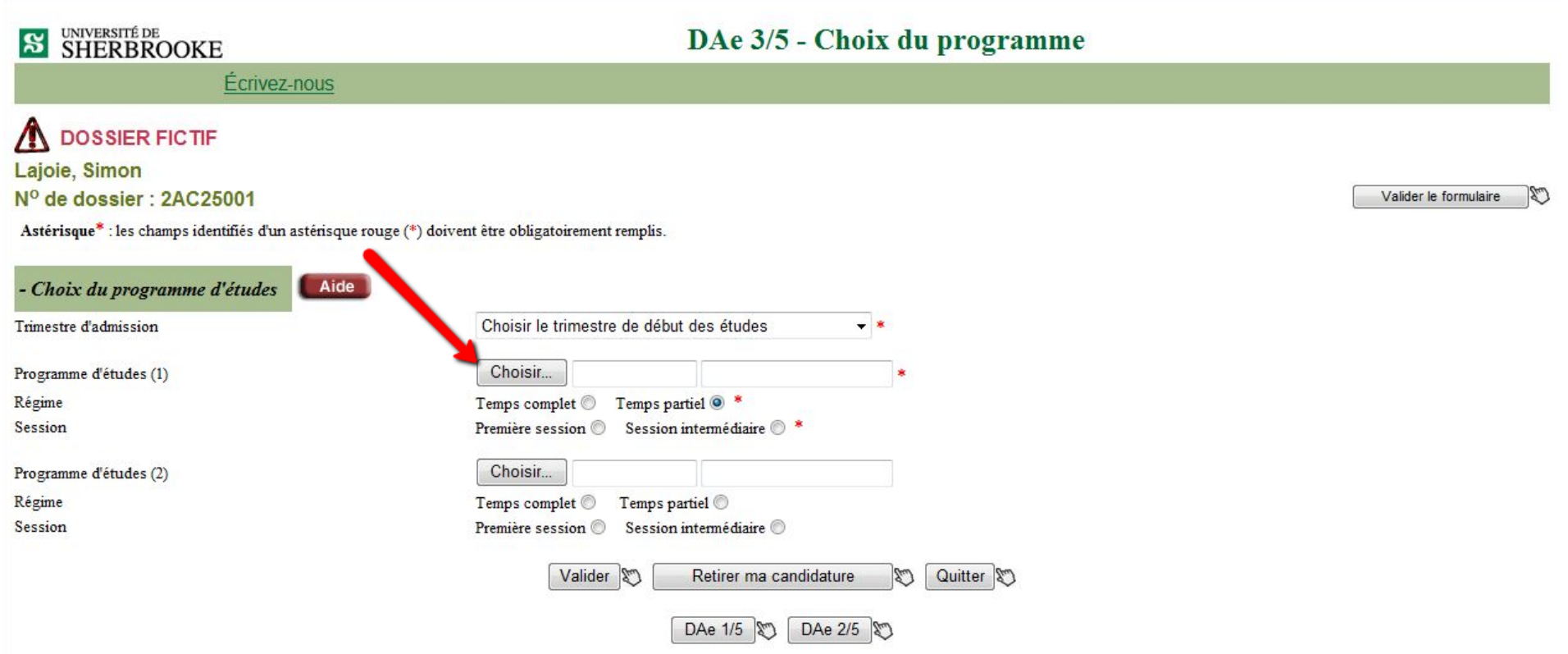

**Remplissez le formulaire comme suit et cliquez sur « Lister les programmes».**

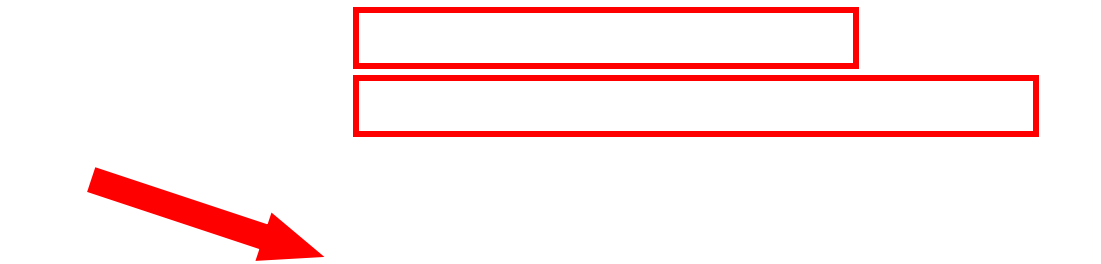

**Choisissez le programme 664 000 (en présentiel) ou 664 001 (en ligne).**

# **Remplissez votre Déclaration d'études**

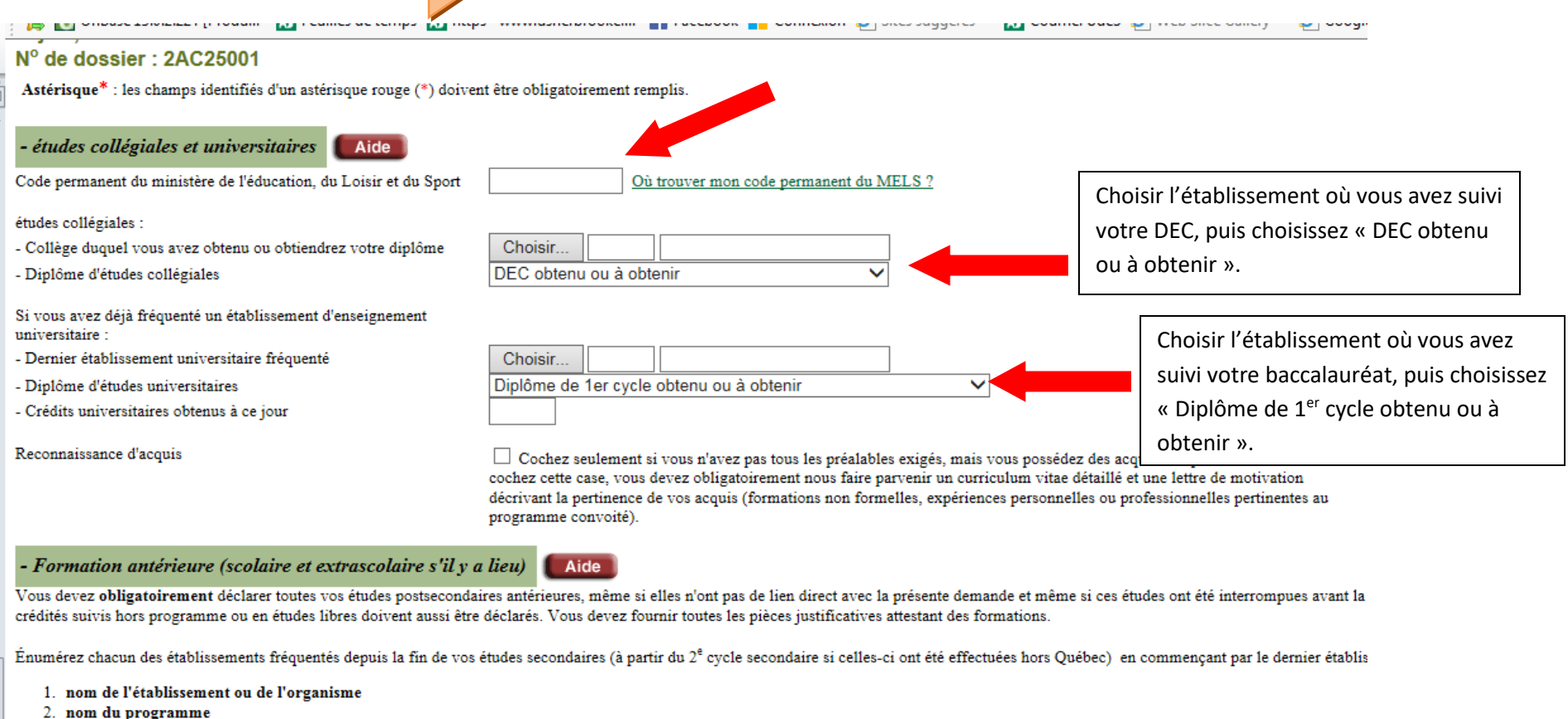

- 
- 2. nom du programme<br>3. années civiles<br>4. attestation ou diplôme obtenu ou à obtenir<br>5. date d'obtention du diplôme.
- 

 $\mathbf{b}_i$ 

Indiquer brièvement vos études.

### - Expériences de travail ou de vie pertinentes Aide

Les deux prochaines questions ne s'appliquent pas aux candidates ou candidats actuellement aux études collégiales.

Indiquez uniquement les emplois à temps complet que vous avez occupés ou encore décrivez toute expérience de vie qui pourrait être reliée à votre demande :

- 1. nom de l'employeur ou de l'organisme
- 2. nature du travail
- 3. durée d'emploi.

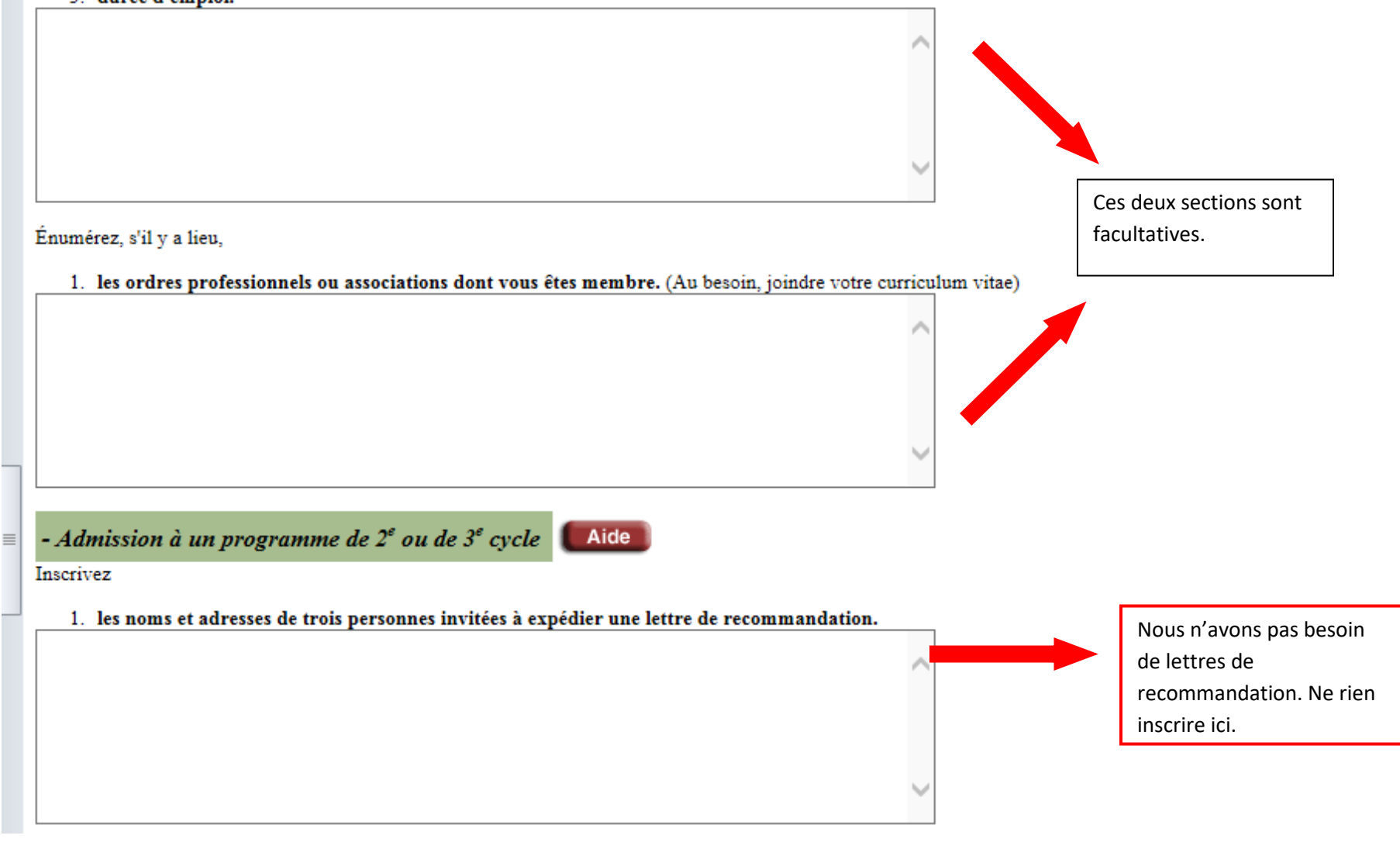

### - Admission à un programme de  $2^e$  ou de  $3^e$  cycle de type recherche

#### Décrivez brièvement

- 1. votre domaine de recherche \*
- 2. vos publications récentes avec références complètes. \*

Ces sections ne sont pas nécessaires. Ne rien inscrire ici.

#### Indiquez

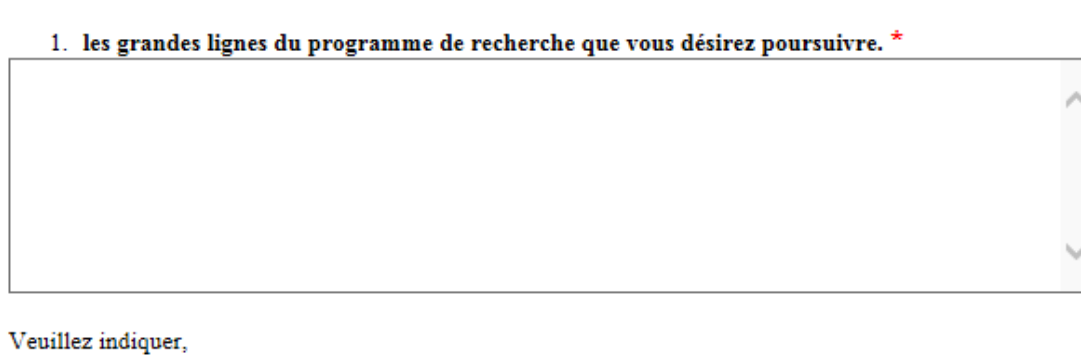

#### 1. le nom de la personne membre du corps professoral de l'Université de Sherbrooke qui a accepté de diriger vos travaux de recherche.

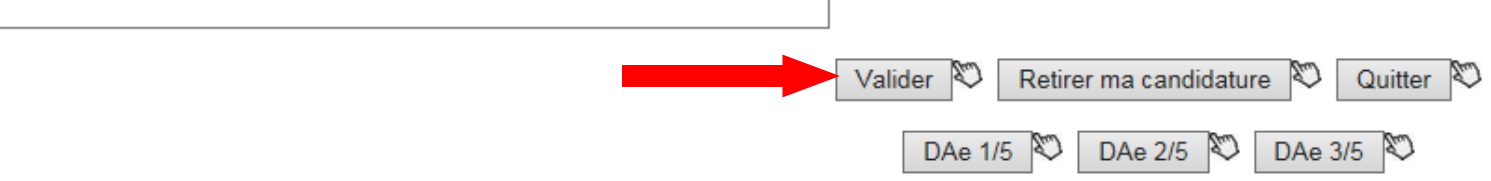

### **N'oubliez pas de :**

- Payer les frais d'ouverture de dossier de 90 \$
- Fournir les pièces requises :
	- ▶ relevé de notes officiel de votre baccalauréat. Vous devez faire parvenir votre relevé de notes directement de votre établissement d'enseignement au Bureau de la registraire de l'Université de Sherbrooke. Vous pouvez nous envoyer une copie par courriel pour accélérer le traitement, mais ne pas oublier de faire parvenir votre relevé officiel au bureau de la registraire.
	- ▶ copie de votre certificat de naissance. Vous pouvez m'envoyer cette copie par courriel